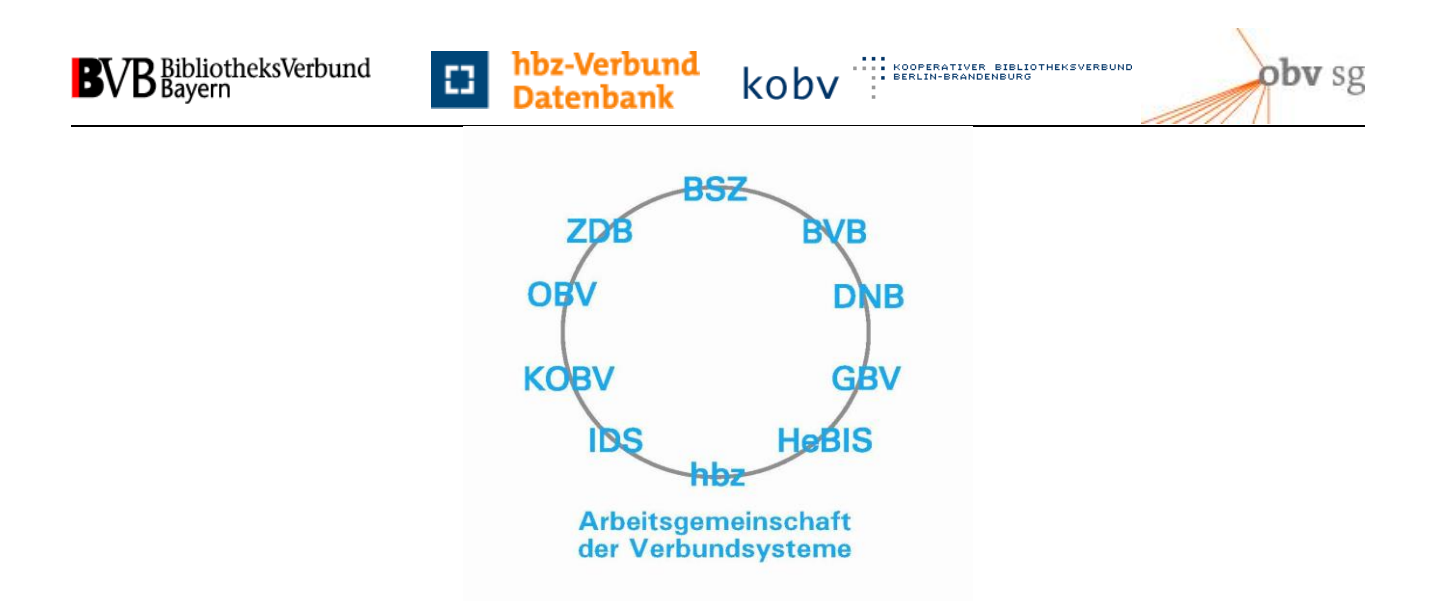

# GND-Handbuch kompakt Anhang für Redaktionen

**2. aktualisierte und korrigierte Version**

Für die Aleph-Verbünde BVB und KOBV im B3Kat

Inhaltsverzeichnis

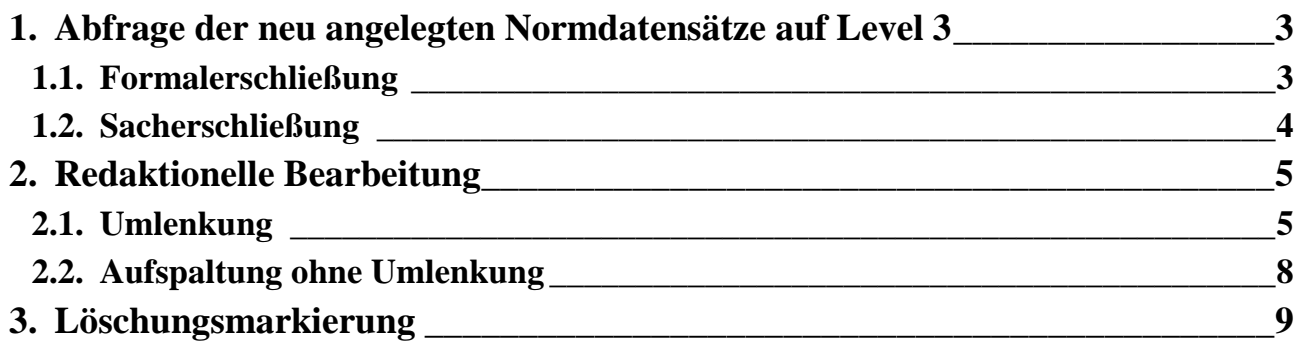

## <span id="page-3-0"></span>**1. Abfrage der neu angelegten Normdatensätze auf Level 3**

Die Redaktionsanleitung sieht vor, dass auf Level 3 neu angelegte Normdatensätze sowohl für Körperschaften, Kongresse und Geografika im Bereich Formalerschließung, als auch alle neuen Datensätze der Sacherschließung von den Redaktionen geprüft und auf Level 1 gesetzt werden.

## <span id="page-3-1"></span>**1.1. Formalerschließung**

Die Abfrage der neu angelegten Normdatensätze wird in der "Einfachen Suche" getrennt nach den Entitäten durchgeführt. Empfehlenswert ist eine kombinierte Suche mit:

- $\checkmark$  ONS-Level 3
- ISIL der zuständigen Verbundredaktion
- $\checkmark$  Format: KF (Körperschaft Formalerschließung), GF (Geografikum Formalerschließung), VF (Kongress Formalerschließung)

**Beispiel:** Kombinierte Suche der Verbundredaktion DE-12 nach neu angelegten Geografika der Formalerschließung

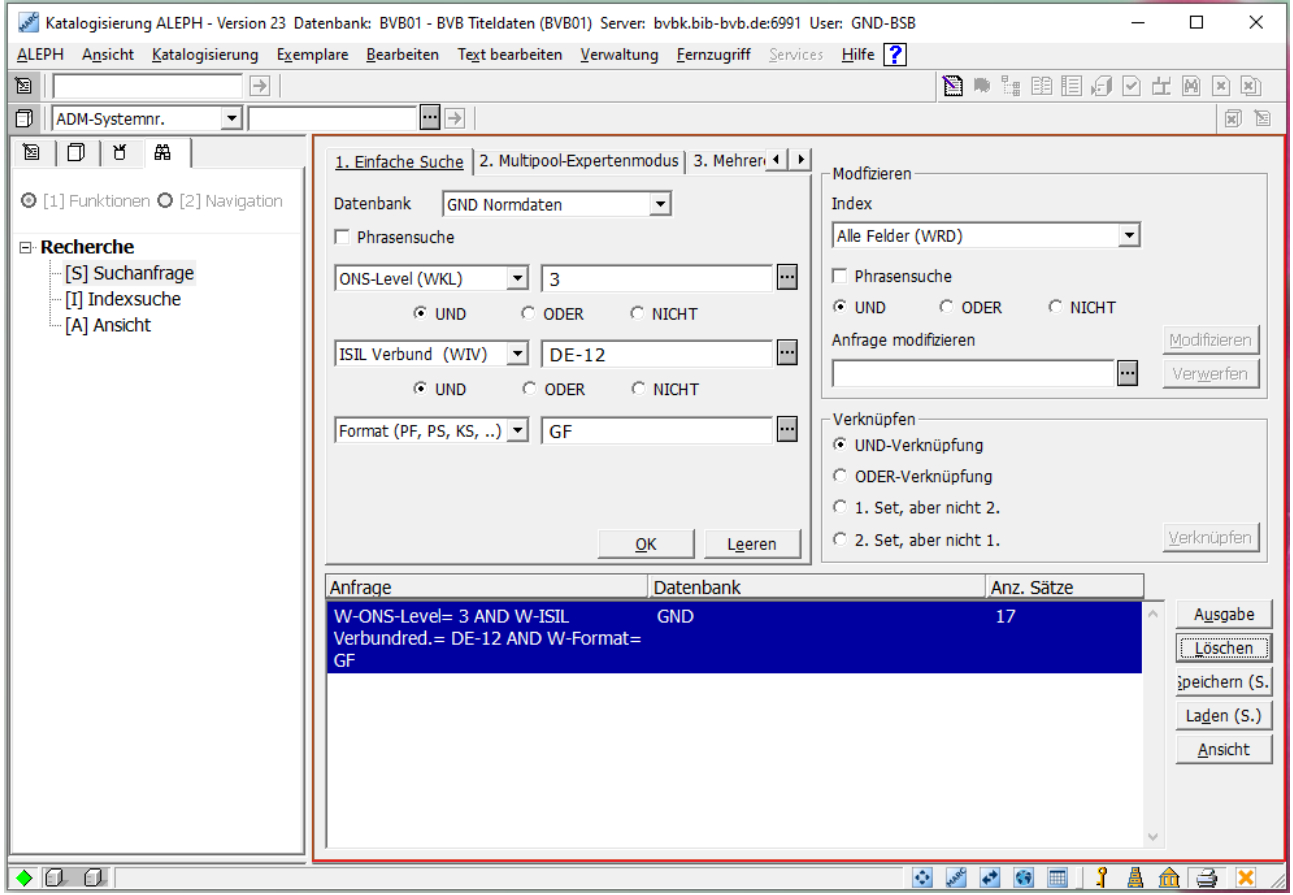

## <span id="page-4-0"></span>**1.2. Sacherschließung**

Die Abfrage der neu angelegten Normdatensätze wird in der "Einfachen Suche" getrennt nach Satztyp durchgeführt. Empfehlenswert ist eine kombinierte Suche mit:

- $\checkmark$  Selektionskennzeichen
	- "1 p" für Personen
	- "1 g" für Geografika
	- "1 b" für Körperschaften
	- "1 f" für Konferenzen
	- "1 s" für Sachbegriffe
	- "1 u" für Werke
- $\checkmark$  ISIL des Urhebers des Datensatzes oder der zuständigen Verbundredaktion

Nach der redaktionellen Überprüfung und Bearbeitung wird der Datensatz auf Level 1 gehoben und das Selektionszeichen in Feld 078 gelöscht.

**Beispiel:** Kombinierte Suche der Verbundredaktion DE-12 nach neu angelegten Werken der Sacherschließung

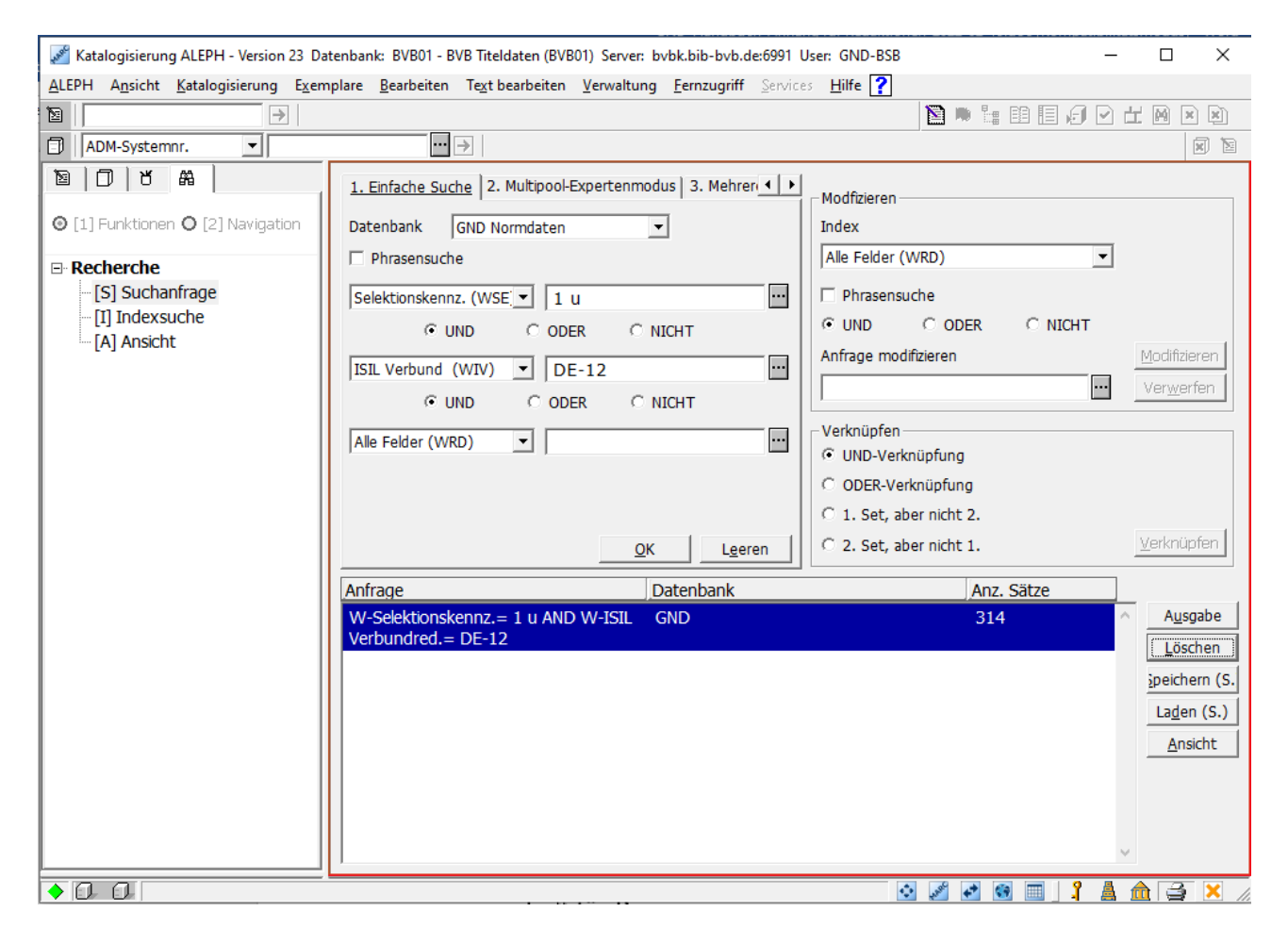

**Beispiel:** Kombinierte Suche der Verbundredaktion DE-255 nach neu angelegten Körperschaften der Sacherschließung

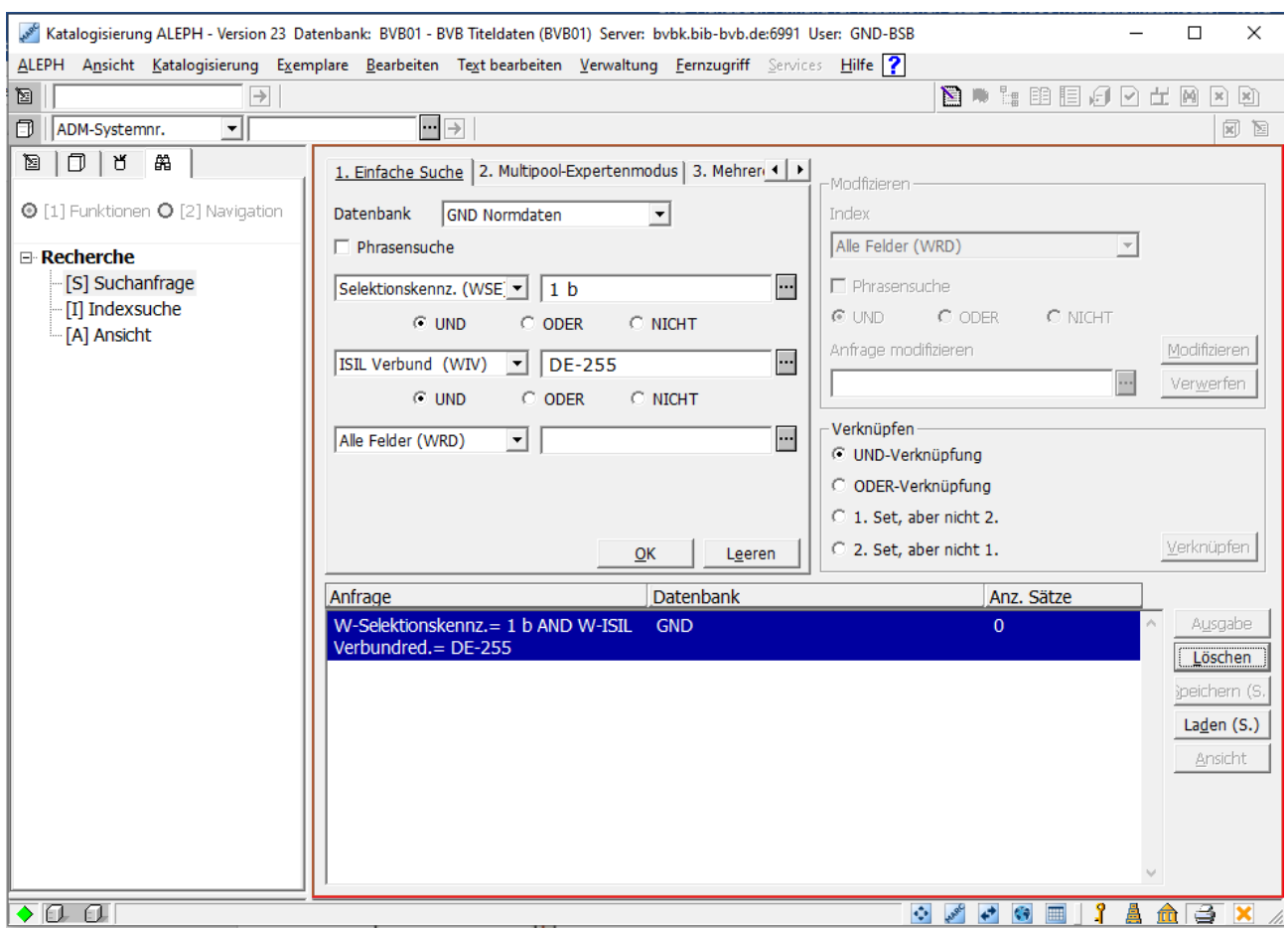

## <span id="page-5-0"></span>**2. Redaktionelle Bearbeitung**

Redaktionelle Bearbeitungen wie Umlenkungen und Aufspaltungen von Sätzen dürfen nur von Verbundredaktionen mit Level 1 vorgenommen werden.

Vor einer Umlenkung oder Aufspaltung sind zunächst vorhandene Titelverknüpfungen sorgfältig zu prüfen. Da das Feld 682 für die Änderungskennzeichnung von Normdaten nicht wiederholbar ist, kann pro Verarbeitungslauf für den wöchentlichen Änderungsdienst nur eine Umlenkung bzw. Abspaltung zu einem Zielsatz eingetragen werden.

## <span id="page-5-1"></span>**2.1. Umlenkung**

Umlenkungen sind alle Fälle, in denen ein Satz zweifelsfrei als dublett zu einem anderen Satz erkannt wird und die beiden Sätze zusammengelegt werden sollen. Die IDN des umgelenkten Satzes bleibt im Zielsatz erhalten.

Vor der Umlenkung muss überprüft werden, ob alle mit dem umzulenkenden Satz verknüpften Titel dem Zielsatz einwandfrei zuzuordnen sind.

Im Umlenksatz wird das Feld 682 ergänzt, das folgende Unterfelder enthält:

- **v** Umlenkung
- **a** bevorzugter Name bzw. Benennung des Zielsatzes (wird automatisch aus Unterfeld 9 generiert)
- **9** IDN des Zielsatzes

Die Verknüpfung ist obligatorisch. Die Verknüpfungsnummer wird in Unterfeld 9 erfasst.

**Beispiel:** Umlenkung eines Personensatzes

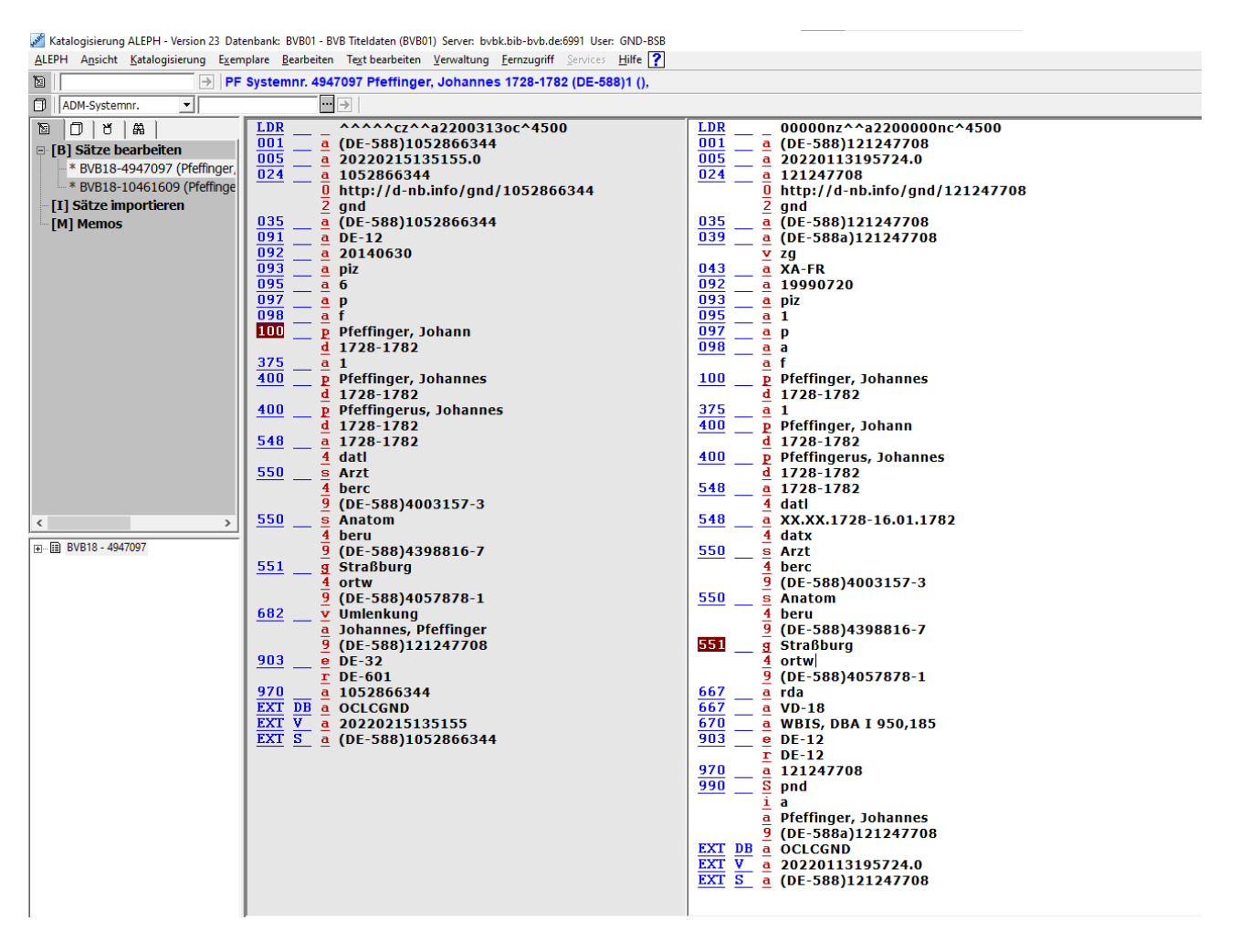

Umlenkungen können – abgesehen von wenigen Ausnahmen – nur auf einen Satz desselben Satztyps gemacht werden. Ausnahmen sind Umlenkungen von:

- Körperschaft (b) auf Konferenz (f) oder Geografikum (g)
- Konferenz (f) auf Körperschaft (b) oder Geografikum (g)
- Geografikum (g) auf Körperschaft (b) oder Konferenz (f)
- Sachbegriff (s) auf Person (p), Körperschaft (b), Konferenz (f), Geografikum (g), Werk (u)

Alle anderen Kombinationen können nicht umgelenkt werden, sondern müssen in dem neuen Satztyp neu erfasst werden und der Verlierersatz muss als Löschung (siehe unten) gekennzeichnet werden. Dabei muss eine Mailbox an alle Verbundredaktionen geschickt und die Verknüpfungen des betroffenen Satzes zu Titeldaten manuell nachgearbeitet werden.

### **Gewinnersatz bei Umlenkung**

Körperschaft und Konferenz (b, f)

- ehemaliger GKD-Satz, wenn vorhanden
- Datensatz mit dem besseren Katalogisierungslevel
- wenn das Katalogisierungslevel gleich ist, dann der ältere Datensatz

Geografikum (g)

- ehemaliger SWD-Satz, wenn vorhanden
- Datensatz mit dem besseren Katalogisierungslevel
- wenn das Katalogisierungslevel gleich ist, dann der ältere Datensatz

#### Person (p)

- Datensatz mit dem besseren Katalogisierungslevel
- bei gleichem Katalogisierungslevel der Datensatz des Teilbestandes "s"
- wenn das Katalogisierungslevel und das Teilbestandskennzeichen gleich sind, dann der ältere Datensatz

#### Sachbegriff (s)

- Datensatz mit dem besseren Katalogisierungslevel
- wenn das Katalogisierungslevel gleich ist, dann der ältere Datensatz

#### Werk (u)

- ehemaliger DMA-Satz, wenn vorhanden
- Satz mit dem besseren Katalogisierungslevel
- wenn das Katalogisierungslevel gleich ist, dann der ältere Datensatz

Bitte darauf achten, dass das Feld 1XX des Gewinnersatzes den aktuellen Regeln entspricht. Sollte der Verlierersatz einen korrekten bevorzugten Namen bzw. eine korrekte bevorzugte Benennung enthalten, der Gewinnersatz dagegen eine andere Form, muss diese korrigiert werden. Dabei ist die Redaktionsanleitung zu beachten und der Gewinnersatz nach der oben angegebenen Reihenfolge zu bestimmen.

#### **Hinweis bei Umlenkungen**

Beim Umlenken müssen fast alle Felder des Verlierersatzes in den Gewinnersatz manuell übertragen werden, wenn sie dort fehlen. Folgende Felder werden maschinell übertragen:

001 Identifikationsnummer 024 GND-Identifier 024 Sonstige Standardnummern 034 Koordinaten 035 GND-ID 039 alte ID (PND-ID, GKD-ID, SWD-ID) 083 DDC-Notation 096 Nutzungskennzeichen, wenn im Gewinnersatz nicht vorhanden 098 Teilbestandskennzeichen, wenn im Gewinnersatz nicht vorhanden 670 alte Normdatennummer 990 alte Ansetzungsform

Werden Sätze auf einen der oben genannten anderen Satztypen umgelenkt, werden die Verknüpfungen in anderen Normdatensätzen maschinell angepasst, d. h., dass die

Feldnummern von 510 auf 511 bzw. 551, von 511 auf 510 bzw. 551, etc. verändert werden. Die Codes für Beziehungen (\$4) werden nicht verändert; dies müsste bei Bedarf auch manuell gemacht werden.

## <span id="page-8-0"></span>**2.2. Aufspaltung ohne Umlenkung**

Im Gegensatz zur Umlenkung bleiben bei der Aufspaltung beide Normdatensätze erhalten. Im Normdatensatz wird das Feld 682 ergänzt, das folgende Unterfelder enthält:

- **v** Aufspaltung-ohne-Umlenkung
- **a** bevorzugter Name bzw. Benennung des anderen Datensatzes (wird automatisch aus Unterfeld 9 ergänzt)
- **9** IDN des anderen Datensatzes

Die Verknüpfung ist obligatorisch. Die Verknüpfungsnummer wird in Unterfeld 9 erfasst. Verknüpfungen des betroffenen Satzes zu anderen Normdatensätzen und zu Titeldaten müssen manuell nachgearbeitet werden.

#### **Beispiel:** Aufspaltung ohne Umlenkung

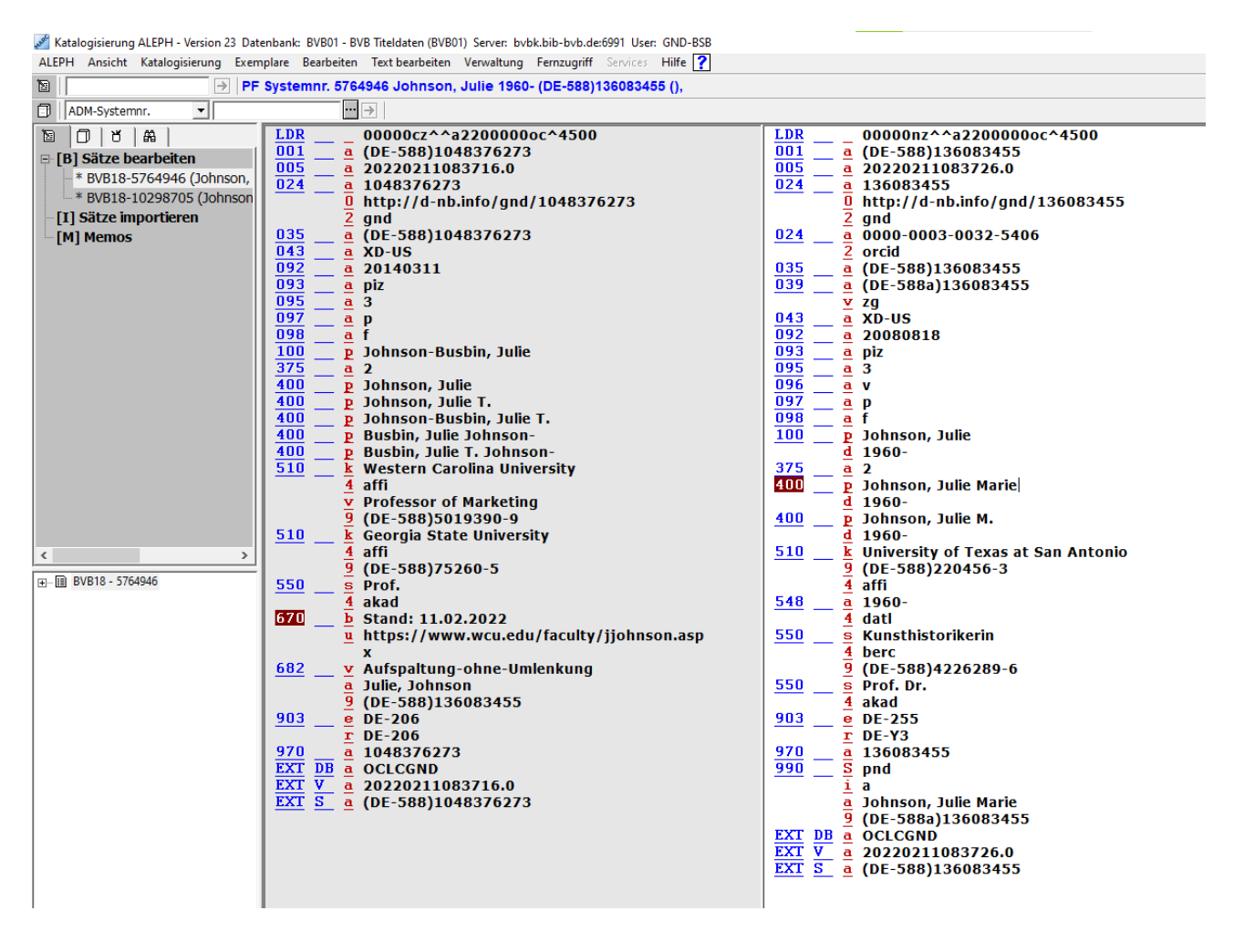

## <span id="page-9-0"></span>**3. Löschungsmarkierung**

Löschungen werden nur dann vorgenommen, wenn nicht auf einen anderen Satz umgelenkt werden kann. Dabei müssen vorher Verknüpfungen des betroffenen Satzes zu anderen Normdatensätzen und zu Titeldaten geprüft und manuell bearbeitet werden. Zudem muss eine Mailbox mit der Ankündigung der Löschung und der Bitte um Prüfung des Bestandes an alle Verbundsysteme geschrieben werden.

Bei Löschungen von GND-Sätzen, die mit DNB-Bestand verknüpft sind, muss eine Mailboxnachricht an die DNB-Redaktion geschrieben werden mit der Kennung DE-101-FE oder DE-101-SE. In diesen Datensätzen ist im Aleph-Feld 096 \$a das Nutzungskennzeichen v oder w eingetragen. Die Löschung wird ausschließlich von der DNB-Redaktion ausgeführt.

Zur Ankündigung einer Löschung wird vor den bevorzugten Namen ..!!!Gesperrt!!!" eingetragen.

**100 a** !!!Gesperrt!!!...

Nach Ablauf der Frist zum Umverknüpfen der Titel wird der Normdatensatz gelöscht. Dazu wird das Feld 682 ergänzt, das folgendes Unterfeld enthält:

**v** Loeschung

**Beispiel:** Mailbox für Löschungsankündigung

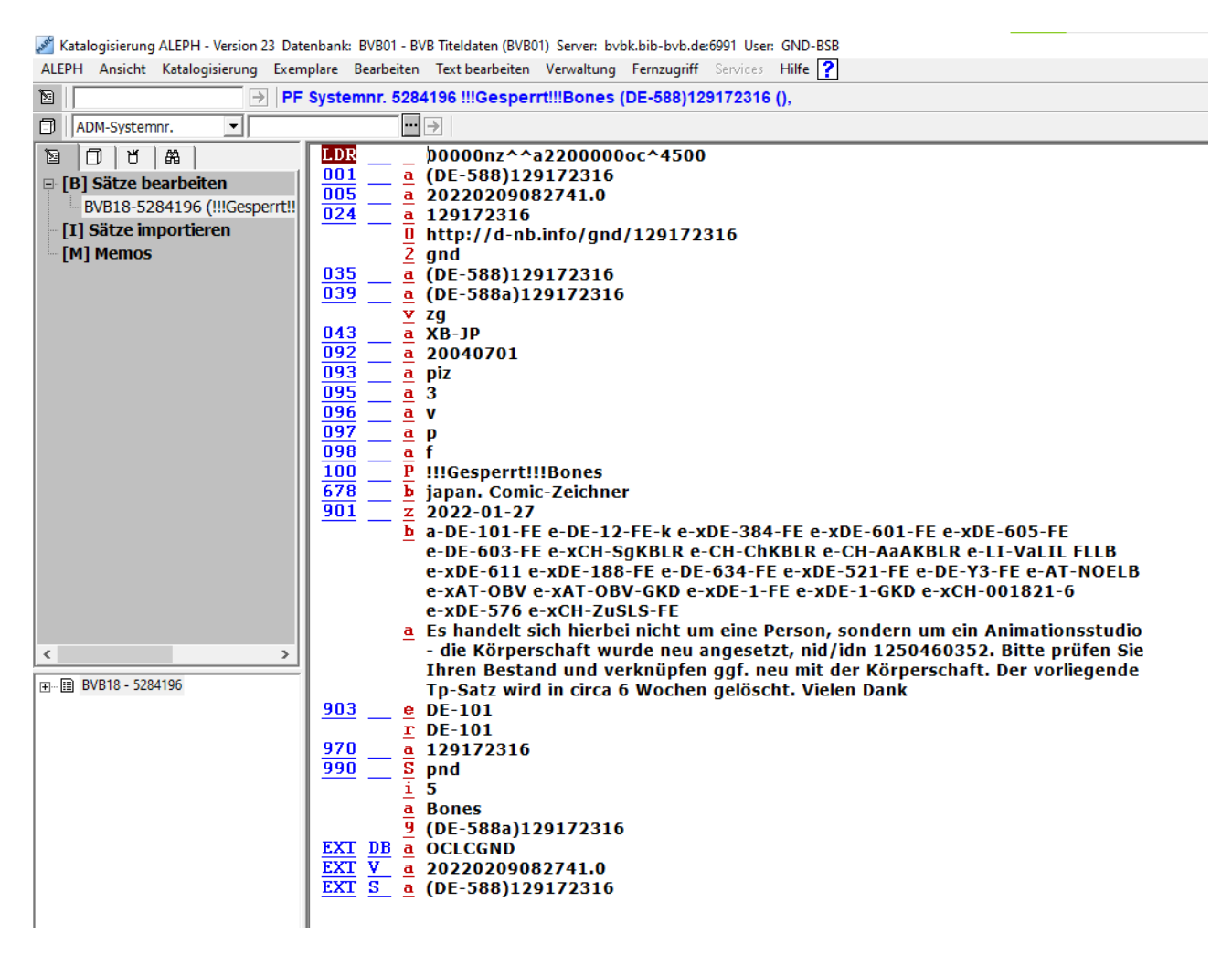

## **Beispiel:** Löschungsmarkierung

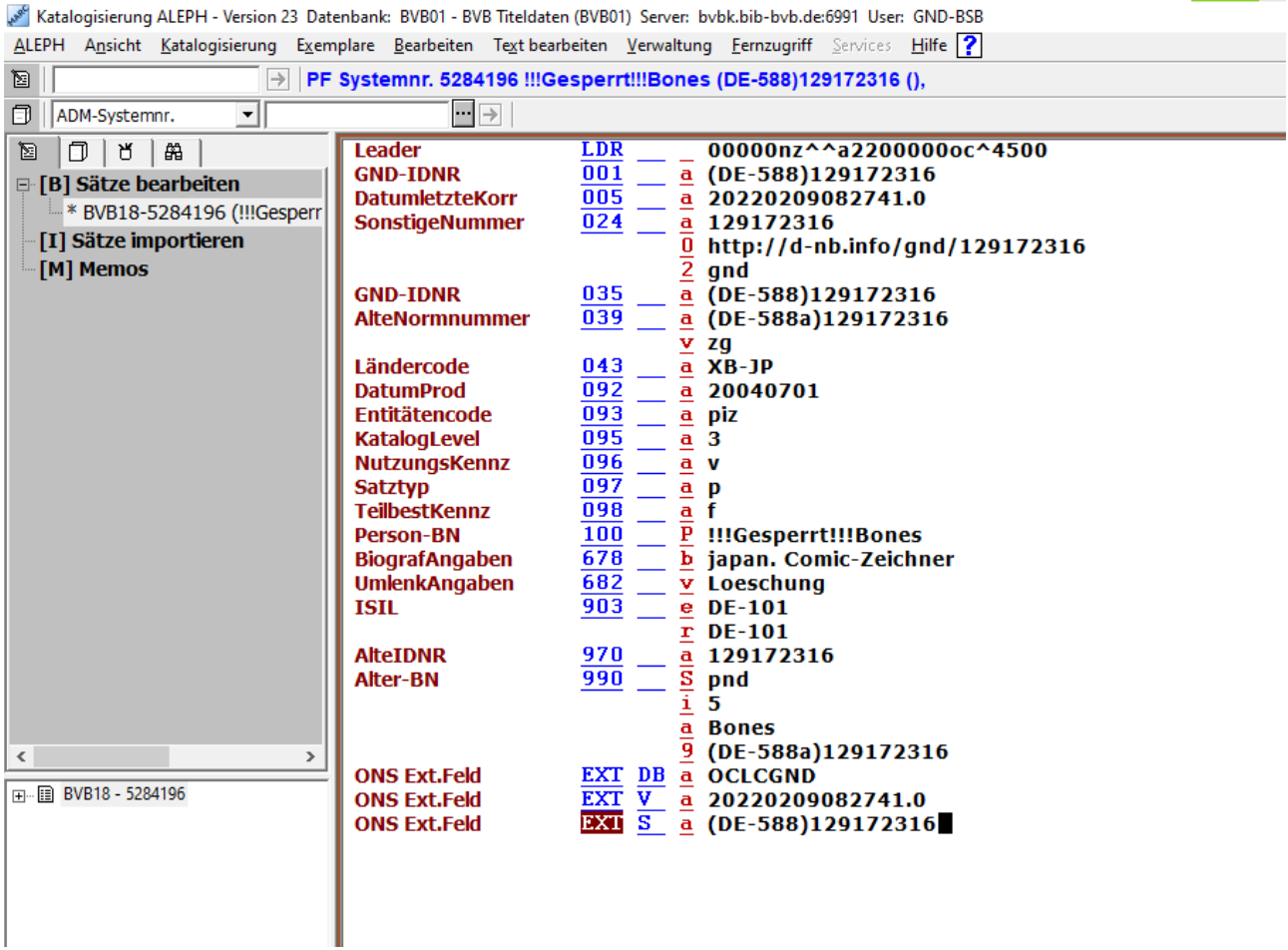

 $\overline{\phantom{a}}$